【原 著】

# **試験問題統計情報のデータベース化と 利用環境の整備**

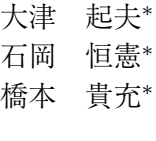

#### 要 約†

昭和 54 年から平成 20 年度までの共通第 1 次学力試験および大学入試センター試験の本 試験について,試験問題の検討に重要な統計量を求めた.本試験の各大問および各設問に ついて,得点率,科目得点との相関などを求め,Web ブラウザにてこれらの統計情報およ び設問解答率分析図を閲覧可能とした.また,該当する試験問題文をもオンラインで閲覧 可能とした.さらに,研究開発部ローカルエリアネットワーク内にセンター試験問題の全 文検索システムを設置し,検索結果に関係する統計情報を参照可能とした.

整備されたデータベースに収録された過去の試験における統計量を検討すると,プレテ ストを行わずに問題の難易度を調整することが,かなり難しいことが伺える.

キーワード:データベース,難易度,識別力,テキスト検索

### **1** はじめに

大学入試センターによる全国統一の大学入学試 験は,昭和 54(1979) 年に共通第 1 次学力試験が開 始して以来,平成 21(2009) 年で 31 回目の実施を迎 える.平成 2(1990) 年度以降は制度変更され大学 入試センター試験となり,科目選択の自由度が増 えた. 大学入試センター試験となって以降は、ア ラカルト方式の科目選択が可能であるため,受験 者数は科目により異なるが,もっとも受験者数の 多い教科である外国語(英語を含む5科目)につ いては平成 19(2007) 年では約 50 万 5 千人,平成 20(2008) 年には約 49 万 7 千人の受験者があった.

これまでに毎年度実施されている試験において 出題された設問への受験者の解答データは,個人 情報を秘匿した研究用のファイルとして大学入試 センター研究開発部で研究に利用されてきた.し かしながら,データの量が膨大であること,また 従来成績データの業務処理が古典的な大型計算機 システムによって行われてきたこともあり,これ らのデータは特別な電子的アノーテーションのな いテキストファイルとして保存されており,ファ イル中に含まれる情報を取り出すには,紙媒体の ファイルフォーマット資料を参照する必要がある. このため特定の設問項目の正答率などの統計情報 を導出するのはかなり煩雑な作業となる.本稿は, これらの成績データから統計情報を抽出し,試験 問題の作成のため容易に参照を可能とした成果を 報告するものである.

平成9年以降の大学入試センター試験の解答デー タについての統計情報の整備は,研究開発部にお

<sup>∗</sup> 大学入試センター 研究開発部 試験評価解析研究部門

<sup>2008</sup> 年 11 月 28 日 受理

<sup>†</sup> 本研究は大学入試センター研究開発部におけるプロジェクト研究 IV 「センター試験に関わる統計情報の蓄積と 利用に関する研究」(平成 18 年度~平成 20 年度)の成果に基づく.

ける「試験問題統計情報の整備に関する研究」(平 成 14 年度~16 年度共同研究 I)(石塚他,2005)等 のプロジェクトにおいて既に行われている.この 研究では,平成 9 年から 16 年までの各科目の本試 験について設問別の正答率,無解答率,設問解答 率分析図(科目得点群別の選択肢選択比率の図), 2 パラメータ項目反応モデルによる推定パラメー タなどを導出し,さらに結果をデスクトップデー タベースに搭載し,各種の統計グラフの閲覧と簡 単な検索を可能とした.

本研究は,これまでの研究成果を受け継ぎ,さ らに情報整備の範囲を拡大するものであるが,以 下の様にいくつかの点で上記のプロジェクトとは 異なる方針をとった.

- 1. 統計情報整備の目的の一つは,教育学的およ び心理学的な研究資料としての利用であるが, 実用上最も重要な目的は試験問題作成時の参 考資料としての利用である.前回のプロジェ クトによって整備された資料は,大変に詳細 であり,また多くの統計グラフを伴うかなり 複雑な仕様のデータベースとして実現されて いた.しかし,試験問題作成時の利用を想定 すると,より単純な構成で掲載情報をより少 数の重要な指標に絞ることが実用的であると 判断された.このため整備する統計情報を精 選し,情報の単純な呈示方法を考案した.
- 2. 最近の大学入試センター試験問題の採点にお いては,部分点の付加はほとんど行われてい ないが,平成 8 年(1996 年)以前の資料を検討 すると部分点の付与が行われている場合がし ばしば生じている.前回のプロジェクトにお いて作成された集計システムにおいては,部 分点の付与についてあまり考慮していなかっ たが,多様な部分点付加方法に対応するよう 仕様を変更した.

統計情報の導出という目的に限定するなら ば,ごく少数の部分点の付与を正確に再現す ることにはさして重要性はないが,配点規則 の復元誤りを検出するためには,すべてのケー スにおいて正しく採点が行われることが望ま しい.このため,部分点の付与をすべて再現 する労力を払った.

3. 作成された情報の利用を考慮すると,個別の PC にシステムを配置することは管理上煩雑

であり,ローカルネットワークを介し,サー バコンピュータ上の資料を Web ブラウザを用 いて閲覧することが望ましい. 利用者 PC上 にそれぞれデータをインストールして利用を 行うことは不可能ではないが,データの更新 を行うことが煩雑になり,運用上の困難をも たらす.このため統計情報はサーバで一括管 理し,リモート PC から閲覧を可能にした.

4. これまでに統計情報から該当する試験問題文 を参照することが可能であったが,これに加 え試験問題文の全文検索機能との統合を行い, 試験問題文の検索から関係する統計情報の参 照を可能にした.

これら4点の実現を目的として、試験問題統計 情報を導出し,またその閲覧システムを構築する こととした. なお、ここで報告する統計情報は、昭 和 54 年から平成 20 年度までの共通第 1 次学力試 験および大学入試センター試験の本試験のうち, 活字問題についてのものである.一部,点字での 出題も行われているが,一部設問内容が異なるも のがあるためここでの集計からは除いた.

以下ではプロジェクトの各側面について概要を 説明する.前半では,センター試験成績ファイル からの統計量の導出の解説を行う.特に採点パラ メータの同定方法と,プログラムにおける採点処 理方法について説明する.いささか煩雑ではある が,同種の採点プログラムを作成する場合の例と して参照されることを考慮し,技術的な詳細をも 含め説明する.

後半では、導出された統計情報を用いて閲覧用 の XHTML ファイルを作成するための方法,また, Web サービスを利用してこれらを閲覧し統計情報 を図示する方法,および試験問題文の全文検索シ ステムの利用方法の概要について説明し,加えて過 去資料における統計情報の特徴について紹介する.

## **2** 採点規則の推定

大学入試センターが実施する試験は,問題と正 解およびその配点情報が実施後に公開されるため, これらの情報を用いれば原則として採点方法を復 元することが可能である.ただし,これらの試験 のうち平成8年以前の正解表においては、配点情 報が設問単位で示されている.このため設問が複 数の解答選択肢の記述欄から構成されている場合 には,詳細な配点情報は正解表からは明らかでな いことがある.また,過去においては,正解表に 示されていないが,一部の問において部分的に得 点を与えている場合もあるため,公開された正解 表の情報のみでは,完全には採点規則を復元する ことができない.

このため,科目別得点を計算するための処理に おいて生成された作業用の電子ファイル(「成績 ファイル」)を利用して,これらの詳細な情報を推 定することにした.

成績ファイルは,マークシートへの解答とそれ らの項目別の採点結果,およびその合計値である 科目別得点が記述されたファイルである.この電 子ファイルは採点処理のための業務の 1 段階で得 られるものであるが,大学入試センター研究開発 部には,個人情報を削除し匿名化した成績ファイ ルが研究用に保存されており,これを用いること により,マークシートへの解答とそれに対応する 項目別の得点の関係を推定することができる.

個別の配点規則の同定は次のような手順で行 った.

- 1. 成績ファイルから,各科目について本試験で活 字問題を受験したもののレコードを抽出する.
- 2. 成績ファイル中に記録されたマークシートの 各解答欄について選択肢(数字指定の場合も 含め)の選択頻度を求める.
- 3. 成績ファイル中には各解答欄に対応する項 目別得点欄があるが,それらの頻度分布を求 **める**
- 4. 前項で得られた項目別得点頻度と、公表され た正解表とを比較し,発表済み正解のほかに 部分点が与えられているかを確認する.
- 5. さらに部分点の配点がある場合には、次のよ うな手順で部分点の採点規則を推測する.
	- (a) 採点が 1 カラムを対象としている場合に は,前項の得点頻度と,2 で得られたマー クシートの選択肢の頻度とを比較し,部 分点の付与された選択肢を推定する.
	- (b) 組み合わせ採点(複数の解答欄への解答 の組み合わせによって配点が定まる場合) では,該当するマークシート解答と項目 別得点との同時頻度を求め,配点規則を 推測する.
- 6. 上記の手続きによって推定された配点規則を 用いて採点を行い,合計点が科目別得点と一 致することを確認する.
- 7. もし,科目別得点と一致しないレコードが存 在する場合には,それらに共通する性質を検 討することにより修正箇所を確認し,配点規 則を修正した後に再び採点を行い,科目別得 点との一致を確認する.

以上の手続きによって採点規則を推定したとこ ろ,平成 2(1990) 年から平成 19(2008) 年までの大 学入試センター試験(本試験活字問題)について は,12 件を除いて科目別得点と一致することが確 認できた.これらの不一致の生じた答案において は,特定の解答欄がダブルマークされているにも 関わらず得点が与えられている(通常ではダブル マークはゼロ点となる).またこの設問には正解の ほかに別解があり,複数の解に配点が与えられる. これらを検討すると,ダブルマーク解答について は,マークシートへの記述にさかのぼり,記入箇 所を確認して得点を与えたものと推測される. し かし,本データベースの収録においては,これら の項目には得点を与えず,不正解とみなして統計 処理を行った. また、共通第1次学力試験につい ては,残念ながら現在のところ部分点の配点を完 全に再現することができない部分があり、約 500 件ほどの不一致を残している. 配点食い違いの最 大は 4 点である.

上記の手続きによって得られた採点規則は,デー タから推測されたものであり,指示された採点規 則と若干異なる可能性もあるが,受験者が大量で ある場合には,ほぼこれらの結果は一致すると思 われる.ただし,受験者が少数である場合には,正 解表に示された以外に別解あるいは部分点を与え る指示があったとしても,実際の解答中に該当す るものが存在しないと,これらの規則を推測する ことができない.

これらの作業を効率的に行うために,カラムご との頻度一覧を表示するための小規模なプログラ ムを C++によって記述した.これらの集計操作 は汎用の統計ソフトウェアを用いても可能である が,データが大量であること,および作業が頻繁 に発生するため,これらに特化した小規模なプロ グラムを用いるのが効率的であった.

# **3** 採点プログラムの構成

共通第 1 次学力試験とセンター試験を併せて平 成 20 年度までに 30 回の試験が実施されているが, 過去分の採点方式の中には,かなり複雑な組み合 わせ配点規則を要求するものがある.特に複雑な 規則は、共通第1次学力試験での部分点の配点に 多い.平成 2 年度以降の大学入試センター試験に おいてはより簡明な形式に採点方式が整理されて いるが,なお数種類の組み合わせ配点方式が用い られており,単純な 1 カラムの記入文字と正解と の対応関係によっては採点できない場合が存在す る. このプロジェクトにおいては、共通第1次学 力試験も含め,試験問題統計情報を統合する必要 があるため,大学入試センターによる過去の試験 に現れた採点方式を全て再現する必要がある.

これに対応するために、次のような採点プログ ラムの設計方針をとった.ただし,ここで示す方 法は,過去の採点を再現するため研究として行う ものであり,実際にセンター試験業務で行われて いる採点処理とは異なる.

- 1. 採点処理は,「基本アイテム」,「採点単位」,「大 問」,「冊子」の 4 つの階層から構成する.
- 2. 「基本アイテム」は、特定のカラム (1 つある いは原則として連続した同幅の複数のカラム) に記述された解答を読み取り,対応する得点 を定義する.「基本アイテム」は,採点プログ ラムにおいては C++言語で記述されたクラ スオブジェクト(クラス名 dncItem)であり, 指定されたカラムの解答を文字列のベクトル として入力し,採点処理を行う.また複雑な 部分点の配点を実現するために,負の配点も 許す.
- 3.「採点単位」は,1 つ以上の「基本アイテム」 から構成される.通常は 1 つの「基本アイテ ム」からなり,その得点が「採点単位」の得 点となる.ただし,複雑な組み合わせ採点の 場合(組み合わせ採点によって与えられる得 点が,個別のカラムへの得点和ではない場合 など)には、複数の「基本アイテム」によっ て一つの「採点単位」が構成される.この場 合,これらの「基本アイテム」の得点和また は零点のいずれか大きい方によって「採点単

位」の得点を定義する.このため「基本アイ テム」の得点は負となりうるが,「採点単位」 の得点は常に非負となる.

「基本アイテム」には C++のクラスが対 応しているが,現状では「採点単位」に直 接対応する C++の固有のクラスは存在せ ず,「基本アイテム」へのポインタのベクトル (vector< dncItem\* >型)として表現する.

後述するように,今回収録した範囲の試験 問題の多くについては,「採点単位」の構造を 用いずとも,一つの(組み合わせ得点を含む) 設問項目に対して,一つの「基本アイテム」を 対応させることにより,採点を実現することは 可能である. しかしながら、前回のプロジェ クトにおいて蓄積されたパラメータ書式を利 用して「基本アイテム」の属性を定義するさ いに困難な場合があり,また例外的に複雑な 組み合わせ採点も存在するため,複数の「基 本アイテム」から構成される「採点単位」を 設定して対応を容易にした.

- 4.「大問」は、各科目の試験における大問(第1 問, 第2間など)を表現するものであり, 「採点 単位」の集合が対応する.「大問」も「採点単 位」と同じく,C++のクラスに直接には対応 しない. 現状では C++プログラム中で, 「基 本アイテム」のポインタベクトルとして表現 している.
- 5.「冊子」は,1 科目の試験全体を表す.これに は C++のクラス (dncBooklet) のオブジェ クトとして表現される.このオブジェクトは, 一つの試験科目の問題冊子を構成する「基本 アイテム」のベクトルをメンバー変数として 保持する. また「採点単位」および「大問」の 構造についての情報を,項目番号あるいは大 問番号をキーとし,「基本アイテム」のポイ ンタのベクトルを値とするマップコンテナに よって表現する.これらの対応関係を表すに は,項目番号および大問番号が整数であるた め,ベクトルコンテナ,あるいは配列によっ て表現することも可能ではあるが,これらの 識別記号が文字列に変更された場合も対応し うるようマップコンテナを用いた.

## **3.1** 基本アイテムの動作

採点プログラムにおける「基本アイテム」の役 割は

- 1. 入力レコードから採点対象となるカラムに記 述された文字列を取り出す
- 2. カラムに記述された文字列を参照し,記述内容 と得点との関係を示した表から得点を求める ことの2点である.

ここで、採点対象は同一のカラム幅を持つ1つ 以上の(原則として)連続した領域の内容である. 「基本アイテム」は,これらのカラムの内容を文字 列ベクトルとして抽出する. 対象となる領域は. 開始カラム位置,カラム幅,繰り返し数の3つの 整数によって指定される.

ここで,開始カラム位置が 1,カラム幅が 2,繰 り返し数が 3 と指定されている場合を想定する. また,入力レコードの解答カラムに先頭から次の ような解答が記述されているものとする.

## ----+----+ 1234567890

このとき、読み取られる内容は第1要素が'12'で あり,第 2 要素が'34',第 3 要素が'56' の文字列ベ クトルとなる.(ただし C++の STL ベクトルコ ンテナでは、第i要素にアクセスするための添え  $\hat{\mathcal{F}}$ は  $i - 1 \, \hat{\mathcal{F}}$ ある.)

また,文字列ベクトルと得点の対の表をマップ コンテナにより保持し,これを採点規則として利用 し入力データに対応して得点を与える. もし, 該 当する文字列ベクトルが表になければゼロ点を与 える.別解や部分点の付与は,この表に文字列ベ クトルと得点との対を追加することによって,対 応することができる.

さらに次の 2 つの属性を「基本アイテム」に定義 し,これによって多様な採点方法に対応する.こ れらの属性は真偽いずれかの値を持つものとする.

これらのうち一つは「順不同性」であり、もう一 つは「部分加点性」である.「順不同性」は,順序 を問わない解答の採点に対応するためのものであ り,これが真値である「基本アイテム」において は,採点対象となる文字列ベクトルを整列し,さら に重複を削除したうえで,マップコンテナのキー との照合を行う.

一方「部分加点性」が真である場合には,まず入 力された文字列ベクトルをキーとし,これによっ て採点を行う. もし、該当するキーが存在しない 場合には,文字列ベクトルの個別要素のそれぞれ について表引きを行って採点し,各要素の得点の 和を,この「基本アイテム」の得点として定義する.

これら2つの属性によって、かなり多様な採点 パターンに対応することが可能となるが,現状で は過去に蓄積された採点パラメータの記述との整 合性を考慮し,すべての機能を採点に用いてはい ない. 組み合わせ採点において多く利用している のは,「順不同性」による重複記述の削除および「部 分加点性」の後半の性質である.

また,「部分加点性」が該当せずしかも順序を問 わない採点については,上記の「順不同性」の指 定にはよらず,別解(解答文字列の文字順を入れ 替えたもの)の列挙によって対応している.

ここで採点規則の具体例を示す.

- 1. 最初の例として,数学の問題に現れる 3 カラム の数字記入を考える.1 カラムから 3 カラム が'-12' である場合が正解で 4 点を与え,'-24' には部分点3点を与えるものとする. このと き,「順不同性」および「部分加点性」は共に 偽とし,入力カラムの指定は,開始カラムが 1, カラム幅が 3, 繰り返し数は1である. ま た,採点規則を定義する表は最初の規則のキー が'-12' であり、得点が 4. 第 2 の規則のキー が'-24' であり,得点が 3 と定義する.
- 2. 次に順不同の組み合わせ採点で、個別の解答 に得点を与える例を検討する.ここで記入カ ラムが,1 カラムから 2 カラムであり,マー クすべき文字が A と B であり,これらの記 入順は問わず,しかも個別に 2 点,合計で 4 点が与えられるものとする.このとき,「順不 同性」と「部分加点性」は共に真とし,開始 カラムは 1, カラム幅は 1, 繰り返し数は 2 と する.ここで採点表の第 1 規則は,キーが'A' で得点は 2,第 2 規則はキーが'B' で得点は 2 と定義しておく.

受験者の解答が BA である場合には,読み 取られる文字列ベクトルは ('B', 'A') となる. 「順不同性」が真であるので,このベクトルは 整列されて ('A', 'B') となる. 次に, 採点表 をキー ('A', 'B') で検索するが該当するもの

がないため、次に個別の要素'A' を文字列ベク トルとみなして表を引くと得点 2 が得られる. さらに'B' についても同様に表を引くと得点 2 が得られ,合計 4 点がこの「基本アイテム」の 得点となる.

次に受験者の解答が'AA' である場合を考え る.読み取られる文字ベクトルは ('A', 'A') で あるが,「順不同性」の指定により,重複要素が 削除されるため ('A') が採点対象となる.こ れで表を引くと得点 2 が得られ,これが「基 本アイテム」の得点となる.

3. もうひとつの若干複雑な順不同の組み合わせ 採点,例えば,解答が'A' または'B' のいづれ かのみである場合には2点であるが、両者の 記入がある場合には5点を与える場合を考え る.以下で,「基本アイテム」の機能を十分に 用いる場合と,現状での処理指定の方法の両 者を示す.

「基本アイテム」の機能を十分に用いる場合 には、カラム指定は前項と同様に,「順不同性」 および「部分加点性」の両者を真と置く.た だし,採点表の第 1 規則は ('A', 'B') をキーと し,5 点を得点とする.第 2 規則は'A' をキー とし,2 点を得点とし,さらに第 3 規則は'B' をキーとし,2 点を得点とする.この場合,解 答カラムの記述が'AB' または'BA' である場 合には,5 点が与えられ,一方のみが記述さ れている場合には,2 点となる.また'AA' お よび'BB' に対してもそれぞれ 2 点の採点結果 が得られる.

上記のような指定を行うと,1 つの「基本ア イテム」によってこの採点を実現することが 可能であるが,現状ではこれまでのプロジェ クトによって記述されてきた採点パラメータ を用いており,これらの書式の性質から,上の 指定方法採用することが困難であるため、実 際には複数の「基本アイテム」によって一つ の「採点単位」を構成する方法を用いた.

ここで 1 つ目の「基本アイテム」は前項で 指定したものと同様とし,2 つ目の「基本アイ テム」を開始カラムが 1,カラム長が 2,繰り 返し数が1とする. 2つ目の「基本アイテム」 の採点表の第1規則は, 'AB' をキーとし, 得 点は 1 点,第 2 規則は'BA' をキーとし,得点 は同じく 1 点とする.

これらの 2 つの「基本アイテム」を要素とし て持つ「採点単位」を設定すると,'A' あるい は'B' の記述のいずれかのみがある場合には 2 点が与えられ,'AB' あるいは'BA' の解答の 場合には,1 つ目の「基本アイテム」の得点が 4 点であり,2 つ目の「基本アイテム」の得点 が1点であるため、合計5点が与えられる.

ここで、前者の指定方法(1つの「基本アイテム) による処理)が困難であるのは、これまでにプロ ジェクトで記述されてきた採点パラメータが,指 定された (開始カラム, カラム長, 繰り返し数) の 各組について,特定の得点を与える文字列を一つ 以上(複数個の指定は同一得点の別解をあらわす) 指定する形式をとっているためである.これを利 用すると,新たな形式での指定法を採用すること が難しかった.「基本アイテム」の持つ構造には, 採点表の一つの規則における文字列ベクトルによ る記号の並びと,採点表の複数の行による並びの 2重の繰り返しの構造が含まれている. 前者の並 びは,入力データをどのように定義するかにかか わるものであり,一方後者は入力と採点との関係 を記述するものである.

前回プロジェクトからから引き継いだ採点パラ メータの形式においては,繰り返しは基本的に別 解を表すものであり、これは「基本アイテム」に おける採点表の規則の繰り返し構造に対応するが, 文字列ベクトルの並びに直接相当するものがない. 前回プロジェクトにおける採点プログラムにおい ては,採点タイプの指定により,複数行にわたる 採点方法の指定を,場合によって複数カラムの処 理方法の指定として解釈していた.これを同一の 「基本アイテム」へのパラメータ指定に反映させる ことも不可能ではないが、同一の形式のパラメー タ記述が場合によって異なる構造として解釈され るのは,誤りを招きやすいと思われたため,より 単純なパラメータの解釈方法を採用した.

上記の「基本アイテム」とこれらを組み合わせ た「採点単位」の機能によってかなり多様な採点 方法を記述できる.

ただし、文字列の個数が3個以上であって、採 点が正解と一致する文字列の個数によって定まり, しかもその得点が正解との一致数には比例しない 場合の処理(たとえば3個の解答のうち正解が1

個ならば1点, 2個なら4点, 3個なら8点)は,上 記の機能では簡潔に記述するのが困難である。実 際,共通第 1 次学力試験における採点には,この ような場合がある.これらに対応するために,3 カ ラムまでのケースについては,採点パラメータの 指定が冗長になったが,誤答カラムを含む解答パ ターンを列挙した.また 4 カラムを採点対象とす る1つのケースについては、採点方式に特殊ケー スを設定し,その採点処理を「基本アイテム」の 特別なメンバー変数により表現した.

また,組み合わせ採点の対象となるカラムが連 続していない場合もまれにあるため,カラム幅の 指定が負数である場合には,カラム幅 1 を仮定し さらに指定された数値の絶対値によって指定され る幅のカラムを読み飛ばすよう設定した.

さらに,同一のカラム範囲について 2 つの部分 点を含む組み合わせ採点方式 A と B があり, 方式 A による得点と方式 B による得点いずれか大きい ものをこの項目の得点として定義する必要もあっ た.この場合 A-B に対応する「採点単位」および B に対応する「採点単位」の2つを構成する. A の得点が B よりも大きい場合には,1 番目の「採 点単位」の得点は A-B であり,2 番目の「採点単 位 | の得点は B であり, 合計点は A となる. また, A の得点が B の得点よりも小さい場合には、A-B は負となるため,1 番目の「採点単位」の得点は零 点となり,合計点は B となる.

#### **3.2** 採点復元のためのパラメータ記述

過去に実施されたセンター試験の採点方法を復 元するために,発表された正解表と成績ファイル 中の情報から,各試験科目について表 1 に示す情 報を整備した.

ここで,「採点タイプ」,「開始カラム」,「カラム 幅」,および「繰り返し数」が同一である連続した パラメータ行は、同一の「基本アイテム」への指定 とみなしている.また,「大問番号」と「箱番号」 が同一である連続した「基本アイテム」は,同一 の「採点単位」の構成要素であるとしている.こ のようにして構成された「採点単位」の通し番号 を「項目番号」とし,大問あるいは科目における 「採点単位」の数を「項目数」としている。このた め,本システムにおける「項目数」は正解表に記 述されている設問の「項目」とは一致しない. 正

解表においては、同一の「項目」として記述され ていたとしても,それが複数の「採点単位」から 構成される場合には,データベースへの収録にお いては複数の項目があるものとみなす.

## **3.3** 選択問題の取り扱い

科目によっては、複数の大間から1つあるいは2 つ以上を選んで解答する指示がある.平成 2(1990) 年から平成 8(1997) 年の間については,「数学 II」 において 3 つの大問から 2 問を選択することが指 示されている.平成 9(1998) 年以降では「数学 II・ 数学 B」,「情報関係基礎」などにおいて大問選択 がある.

昭和 60(1985) 年以降については,成績ファイル 中に記述された大問選択にかかわる情報を利用し, これに基づいて採点処理を行った.

このうち平成 2(1990) 年から平成 8(1996) 年ま での「数学 II」においては,選択パターンにより 同一のカラム位置に記述される解答が異なる大問 に対応するため,事前に大問選択パターンを参照 しつつフォーマット変換を行い,同一設問に対す る解答が常に同一カラムに位置するよう事前処理 を行ってから採点処理の対象とした.

また,平成 9(1997) 年の「情報関係基礎」にお いては、4つの大問(問)があるが、これらのう ち、第1問と第2問が必須であり、第3問と第4 間はいずれかを選択して解答する. ただし、第2 問は 3 つの部分 (A, B, C) に分かれており, 受 験者はこれらのうちいずれか一つを選択して解答 する. 現状の処理では. 入れ子になった選択を記 述することが難しいため,このケースに限り変則 的に, 第 2 間 A を大間番号 2, 第 2 間 B を大間番 号 3,第 2 間 C を大問番号 4 に対応させ、また第 3 問を大問番号 5, 第 4 問を大問番号 6 とみなして 扱った.

また,昭和 59(1984) 年以前の共通第 1 次学力試 験については,大問得点が記述されているものの, 大問選択情報が明示的にファイル中には記述され ていないため,各選択問題の得点を求め,高い得 点の大問を採用し,同点の場合には番号の若い問 題が選択されたものとした.

表 **1** 採点復元のための項目パラメータ

|                | 番号 パラメータ名称   | データ型 | 内容                                                                                          |
|----------------|--------------|------|---------------------------------------------------------------------------------------------|
| $\mathbf{1}$   | 行番号          | 整数   | 記述されたパラメータの行番号                                                                              |
|                |              |      | (プログラムにより再定義する)                                                                             |
| $\overline{2}$ | 問題文ファイル名 文字列 |      | 項目別試験問題 PDF ファイル名<br>(修飾子を除く)                                                               |
| 3              | 箱番号          | 文字列  | 試験問題文における解答記入欄の名称「1」や「ア」など<br>組み合わせ採点により、一つの「採点単位」に複数のカラム<br>が対応する場合には、「1-2」や「アーーイ」のように記述する |
| $\overline{4}$ | 大問番号         | 整数   | 試験問題の大問番号(「問題1 等と表記される)<br>ただし平成8年の「情報関係基礎」は変則的な扱い                                          |
| 5              | 必須・選択の別      | 整数   | 1 (必須) または 2 (選択)                                                                           |
| 6              | 別解の数         | 整数   | 指定された得点を与える正解(あるいは部分点)の<br>パターン数から1減じた数                                                     |
| 7              | 配点           | 整数   | 指定された解答文字列に与える得点(部分点の場合もある)                                                                 |
| 8              | 採点タイプ        | 整数   | 「順不同性」,「部分加点性」(後述)等採点方法の指定                                                                  |
|                |              |      | 1:単独カラムの選択肢                                                                                 |
|                |              |      | 2:複数カラムの組み合わせ、                                                                              |
|                |              |      | 3:解答順を問わず個別解答に部分点を与える(「順不同性」+                                                               |
|                |              |      | 「部分加法性」のケース). 同一の「採点タイプ」,                                                                   |
|                |              |      | 「開始カラム」,「カラム幅」,および「繰り返し数」を持つ                                                                |
|                |              |      | 複数行のパラメータを続けて指定する                                                                           |
|                |              |      | 4:欠番(旧「採点くん」では部分点のない順不同組み合わ                                                                 |
|                |              |      | せ)                                                                                          |
|                |              |      | 5:数字記入による組み合わせ解答(2 と処理方法は同一)<br>6: 数字記入による順不同, 部分点付加の組み合わせ解答(3<br>と処理方法は同一)                 |
|                |              |      | 7:連続しないカラムの組み合わせ解答. この場合「カラム                                                                |
|                |              |      | 幅」は無条件に1を仮定する.入力パラメータの 「カラム幅」<br>欄には負の整数を指定し、この絶対値が読み飛ばすカラム数                                |
|                |              |      | の指定となる(平成2年以降に該当なし)                                                                         |
|                |              |      | 8:欠番<br>9: 無条件の正解                                                                           |
|                |              |      | 10-12:欠番                                                                                    |
|                |              |      | 13:採点タイプ3の変形版. 4点の選択肢4つの順不同解答                                                               |
|                |              |      | ただし1件正解で4点, 2件正解6点, 3件10点, 4件は<br>16点                                                       |
| 9              | 開始カラム        | 整数   | 解答欄の開始位置(解答欄の先頭を1とする)                                                                       |
| 10             | カラム幅         | 整数   | 一つの解答文字列の長さ「採点タイプ」7の場合は負の整数                                                                 |
| 11             | 繰り返し数        | 整数   | 解答欄の繰り返し数                                                                                   |
| 12             | 正解文字列 1      | 文字列  | 指定の得点を与える文字列 (部分点の場合もある)                                                                    |
| 13             | 正解文字列 2      | 文字列  | 同上 (別解の数が1以上のとき)                                                                            |
| 14             | 正解文字列3       | 文字列  | 同上 (別解の数が2以上のとき)                                                                            |
| 15             |              |      | 以下同                                                                                         |
| 16             |              |      | $\cdots$                                                                                    |

## **4** 統計量の導出

前回のプロジェクト (石塚他, 2005)において は,試験,大問,項目,および選択肢の 4 つの水準 で試験問題の解答結果にかかわる統計情報を求め た.今回も前回と同様に 4 つの水準で統計量を求 めたが,表示内容は大幅に簡略化し,また項目反 応モデルによる試験問題の特徴パラメータや,最 適配点にかかわる推定値は省略した。これは、計 算に時間がかかり,計算が正常に行われているか の確認を全ての科目について行うことが困難であ ることと,もう一つには前回用いられていた 2 パ ラメータの項目反応モデルが,次に述べるように 必ずしもセンター試験の特性記述に適切ではない ためである.

センター試験のかなりの設問においては、4 択 あるは 5 択の形式で出題が行われるが,この場合 にはもっとも下位の学力層での正解率がゼロには ならないため,2 パラメータモデルの仮定が適切で はない.しかしながら,チャンスレベルの正答率 を指定することのできる 3 パラメータモデルの適 用は,モデル識別性の問題が予想されるため,基 礎資料として用いることが躊躇された. また、こ れまでに 2 パラメータモデルによって得られた係 数を検討すると,著しく正答率の低い設問や,あ るいは高い設問において,2 パラメータモデルの 識別パラメータが見かけ上高く推定されることが あり,詳細なモデル診断を行わずに基礎資料とし てこれらの推定値を採用することは、誤解を招く 可能性があると思われた.

これらに代わる情報として,ここでは各設問項 目(採点単位)の得点あるいは大問の得点と、そ れを除く設問項目(あるいは大問)得点の和との 相関係数を,「得点相関」の名で示した.大問の場 合,当然ながらそれ自身の得点を含める科目得点 と除いた場合とで,相関は大きく変わるが,設問 項目の場合にも,無視できない相関係数の違いが 生じる.

今回の対象となった範囲の大問別得点の場合に は,それぞれの大問得点を科目別得点に加えるか 否かによって,平均で約 0.18 程度の違いがある. また,項目別の得点については平均で約 0.06 程度 の違いがあり,0.1 程度の違いが生じる場合もあ る.このため,設問項目についても,その項目得 点を除く科目得点との相関を資料として用いるこ とにした.

また,受験者を科目得点の大小によりほぼ同数 の 5 群に分割し,それぞれの受験者群別の各設問 項目についての解答選択肢の選択率(数字記入な ど複数カラムの場合には,各解答パターンの記入 率)を示した.ここで,大問の選択がある場合も, 5 群の分割は選択の有無によらず同一の基準を用 いている.大学入試センターにおける既存の資料 (「設問解答率分析図」と呼ばれる)では,選択問 題がある場合には,当該の大問を選択した受験者 が同数の5群となるよう, 選択問題ごとに分割の 基準が変更されているが,今回収録したものは問 題の選択には依存していない.このため,当該の 問題を選択したものに限ると,各群の受験者数が 等分から大きく離れる場合がある.

また,本プロジェクトにおいて収録した試験のう ち,80 パーセント分位点が満点となるものがあっ た.つまり,受験者全体の 20 パーセント以上が満 点を得ている.このケースについては,成績別の 5群のうち、最上位群と上から2番目の群を併合 した結果を示した.

#### **5** 統計情報閲覧システムの構築

部内のローカルネットワーク上で,Web ブラウ ザによって統計情報を容易に閲覧できるようにす るため,上記の方法で導出された各種の統計量を Web サーバ上に各種の統計情報を記述した HTML ファイルを置き,またデータベースによる検索機 能を一部併せることによって統計情報の閲覧シス テムを構築した.

石塚他 (2005) においては,データの閲覧を行う ために,PC 上のデスクトップデータベースの機 能を利用しているが,今回の開発では,基本的に HTML によって情報を表示する単純な方法をとっ た(図1). ただし、「設問解答率分析図」および「得 点分布図」については,表示すべき図の件数が多く なるため(前者については収録した昭和 54(1979) 年から平成 20(2008) 年までの範囲で約 28,000 件), あらかじめ画像ファイルを用意しておくことが困 難であるので,データベース上に保持された表示 用データをスクリプト言語(PHP)を用いて参照

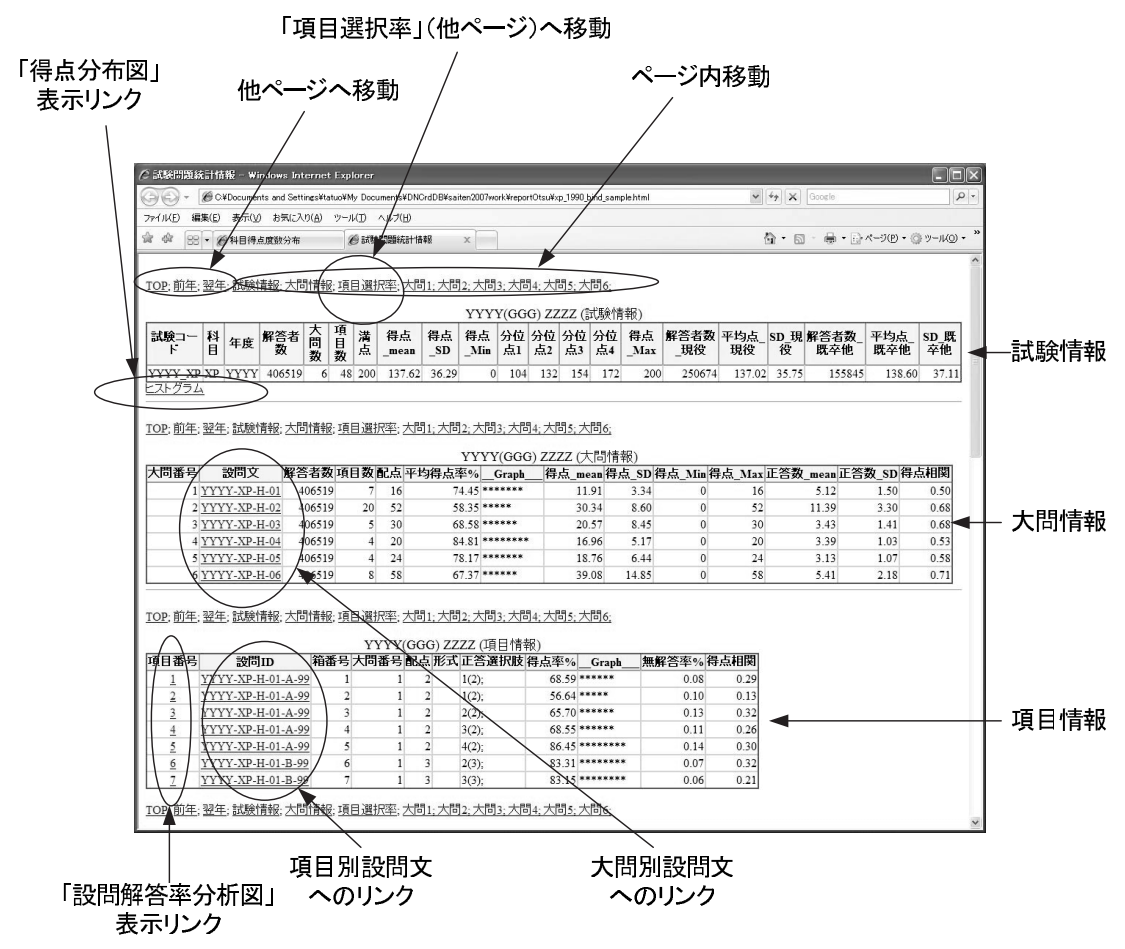

図 **1** 試験問題統計情報の表示例(デモ)

し,動的に図を生成する(図 2).

また,各大問および設問項目に対応する試験問 題ファイル (PDF ファイル)へのリンクを, 統計 情報とともに配置し、該当する試験問題を容易に 参照可能とした.原則として,1 科目試験について の情報を,1 つの HTML にまとめる方針をとり, そのうちに試験情報,大問情報,および項目情報 を各々表として示した.

HTMLによる表示を行うにあたっては、フィール ド毎にタブコードで区切られた複数のテキストデー タを読み込み,これらの情報を編集し,XHTML に 整形して出力する Prolog プログラムを作成した. 一般的には,このような作業を行うには DOM な どの XML 処理プログラムを,C++や Java など の開発言語から利用するか,これらの XML 処理ラ イブラリを Perl,PHP などのスクリプト言語を通 じて利用することが現在では多い.ここでは,幾 分非標準的でなあるが,XML 文書の取り扱い能力 が高い Prolog 上の XML パーザを利用することに より,XHTML 生成を実現した.

Prolog プログラムを実行する処理系としては SICStus Prolog 4.0 (The Intelligent Sytems Laboratory, 2007) を用い,John Fletcher によって Prolog によって記述された XML パーザを用いて XHTML を出力した (Fletcher, 2007) .Fletcher による XML パーザは, SICStus Prolog によって 第 3 版からライブラリとして一部改変されて採用 されている.ここでは,SICStus Prolog によるラ イブリではなく Fletcher 自身による Prolog コード を原本とし,これに日本語の利用を容易にするため の改変を一部加えて利用した. Prolog の文法やプ ログラミング技法については,Clocksin & Melish (2003),および Sterling & Shapiro (1994) が詳細 な解説を与えている.ただし,処理速度の効率化 については,Prolog 処理系の特性により異なる対 処が必要なため,それぞれ固有の性質を把握する

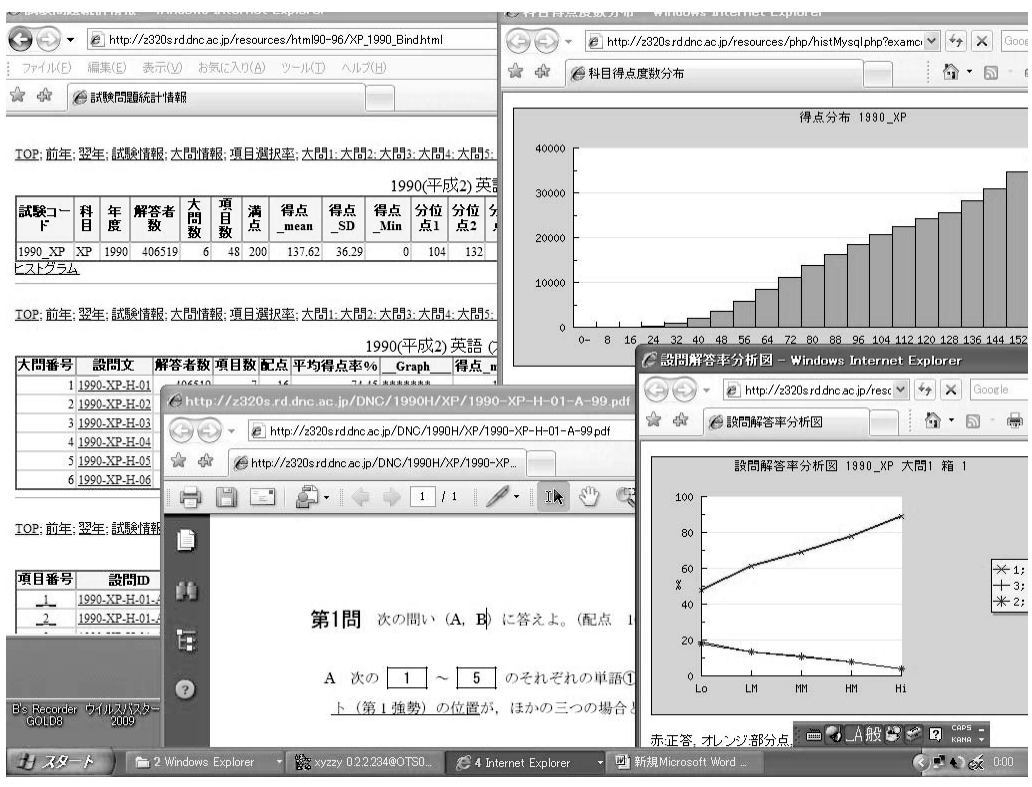

図 **2** 統計情報と試験問題の表示画面例

#### 必要がある.

SICStus Prolog はスウェーデンコンピュータサ イエンス研究所 (SICS) によって開発された Prolog 処理系であるが, Prolog 処理系として最も広 く利用されているもののひとつである.処理が高 速であり,メモリ管理が柔軟で大規模な問題に適 用しうること、および Unicode への対応がとられ ているため,日本語を含む多国語処理が容易であ ることなどの特徴がある.SICStus Prolog 4.0 で は,実際 CPU クロックが 1.2GHz の Pentium M プロセッサで,760MB のメモリを持つノート PC を用いる場合、長さ1千万の整数リストの生成と 反転(reverse)を,Prolog の作業領域(スタック とヒープ)がメモリ上に確保済みならば、約2.5秒 で実現できる.また,Core2 Duo 6600(2.4 GHz) を搭載したデスクトップ PC の場合には,同様の 処理を約 0.8 秒で完了できる.SICStus Prolog は 文字列を Unicode 文字番号の値から構成される整 数のリストとして扱うため,多バイト文字の取り 扱い方法が一貫している. ただし、第4版では、第 3 版でサポートされていた EUC などへの対応を廃 止し,Unicode のみをサポートするようになった.

Windows 版でのコンソール(DOS Window)を対 象とする標準入出力においては,マルチバイト文字 がロケールを考慮して変換して入出力されるため, 問題なく日本語を利用できる.ただし標準入出力 を用いる場合であっても,ファイルが入出力先と なる場合には,ローカルコードではなく Unicode による入出力が行われる.ファイルに記述された 日本語文字がすべて Unicode のみであれば問題は ないが,Windows 上ではここで処理対象となる既 存資料が Shift JIS(より正確には CP932)によっ てエンコードされたテキストであるため,事前変 換が必要になり作業が煩雑である.このため Shift JIS エンコードテキストをバイナリデータとして 読み込み,Unicode との変換をおこなう関数を C 言語で作成し,これを SICStus Prolog の処理系に 組み込み,入力用の述語として利用した.

#### **5.1 XHTML** の生成手順

XHTML 作成のための具体的な手順は次のよう なものである.

1. Shift JIS で記述された統計情報のタブ区切り ファイルをバイナリーモードで入力し,これ

```
/* 区切り記号 (タブコード) を述語 (fact) で定義 */
tabfields_delimiter_code(9).
/* 複数フィールドの定義 */
text_fields([F|Fs]) -->
       text_field(F),tabfields_delimiter_code, !,
       text fields(Fs).
text_fields([F]) --> text_fied(f), !.
text_fields([\n] ) --> [\n].
/* 個別フィールドの定義 (非タブ記号) */
text_field(F) -->
      tabfields_nondelimiter_codes(Cs),!,
       {atom_codes(F,Cs)}.
text_field([]) --> [].
/* タブ区切り記号の定義 (DCG) */
tabfields_delimiter_code --> [X],
       { tabfields_delimiter_code(X)}.
/* 非区切り記号文字列の定義 */
tabfields_nondelimiter_codes([C|Cs]) -->
tabfields_nondelimiter_code(C),
       tabfields_nondelimiter_codes(Cs), !.
tabfields nondelimiter codes([]) \rightarrow [].
/* 非区切り記号の定義 (\+ は述語の否定を示す) */
tabfields_nondelimiter_code(C) -->
       [C], \{\+ tabfields_delimiter_code(C)}.
 図 3 確定節文法(DCG)によるタブ区切りデータの定義
```
をWindows のライブラリ関数を用いて変換し Unicode の整数リストを得る. SICStus Prolog には,書式付入力の機能が用意されていな いため,タブ区切りデータの読み込みの機能 を実現するプログラムを作成する必要がある. ここでは,DCG(確定節文法)と呼ばれる文 法記述機能を用いて,テキストデータの解釈 方法を記述することにより,書式付データ入 力を実現した. 図 3 に DCG によるタブ区切 りテキスト行の処理プログラムの一部を示す. ここでの記述は-->演算子の左辺が,右辺に定 義される下位要素から構成されることを示し ており、中括弧{ }で区切られた部分は、文 法定義を補助する条件の記述にあたる.DCG の記法と機能については,Clocksin & Mellish (2003),あるいは Sterling & Shapiro (1994) などの Prolog の標準的教科書に記述がある.

ここで, text\_fields\_str などの記述は,

Prolog の処理系によって差分リストを用いた Prolog の述語(真偽値を値としてもつ関数)に 変換される.この述語は,文字列をあらわす文 字コード整数のリストを入力し,これが,下位要 素 text\_field と tabfields\_deimite\_code, および text fields の 3 者から構成されてい るか(最初の記述による指定,2つ以上のフィー ルドが存在する場合),あるいは text\_field から構成されるか(1 個のフィールドの場合), または空リスト(0 個のフィールドの)場合で あるか,これら 3 つの条件のいずれかが成立 するならば真であり,処理が継続される.一 方、これらいずれの条件も成立しなければ、述 語は偽となり, text\_fields\_str としての解 釈が失敗する.

図 3 に示したものは、DCG 利用の単純な 例であるが,Fletcher による XML パーザも 類似のプログラミングテクニックを用いて記

```
xmltemplate(sample1, [Attributes,Body],
                 xml( [version="1.0", encoding="UTF-8"],
                      [element(html, Attributes, Body)]
                      \lambda).
         図 4 Prolog で記述された XML テンプレートの例
テンプレートへの代入と変換
| ?- xmltemplate(sample1, [[attr1="AA",attr2="BB"],
                [element(elem1, [], [pcdata("XXX")])]], XMLdoc),
  xml:xml_parse(Codes,XMLdoc),
  format("~s",[Codes]).
作成された XML 文書
<?xml version="1.0" encoding="UTF-8"?>
<html attr1="AA" attr2="BB">
<elem1>XXX</elem1>
\langle/html\rangle
```
図 **5** テンプレートへの代入と XML 文書への変換

表 **2** 収録した主な統計量

| 水進   | 統計量の種類(部分)                               |
|------|------------------------------------------|
| 試験情報 | 受験者人数,科目別の平均点,科目得点標準偏差,最高点,最低点,20%刻みの分位点 |
|      | 現役生の平均点.それ以外の受験者の平均得点など                  |
| 大問情報 | 選択者数,大問別平均点,得点率,得点標準偏差,得点相関              |
| 項目情報 | 得点率.無解答率(解答欄空白の率).得点相関                   |
|      | 項目選択率  科目得点5群別の解答選択肢の選択率                 |

述されている (Fletcher, 2007). DCG を用い て入力処理プログラムを記述することは,処 理効率の面からは必ずしも得策ではないが, かなり入り組んだ構造をもつデータやスクリ プトを解釈するプログラムを容易に記述でき る利点がある. 現在では、PC ハードウェと Prolog 処理系の性能向上により数万件のデー タも必要なメモリが実装されていれば問題な く処理できる.

- 2. 各大問あるいは設問項目と問題文 PDF ファ イルとの対応関係を調べておき,統計情報の 一覧中に適切な URL を記述し,閲覧時に参 照を可能とする.
- 3. 設問解答率分析図を参照するために,統計一 覧表の指定の箇所に,描画処理を行う PHP ス クリプトへのリンクを記述する.試験コード (年と科目のための識別記号)と,項目番号(箱 番号とは異なる通し番号)をスクリプトへの

引数として記述しておく.

4. あらかじめ XHTML で作成した表示例を用 い,これを Fletcher による XML パーザを用 いて Prolog の内部形式(複合項)へと変換し, その一部を変数に置き換えることによって表 示用のテンプレートを作成する.このテンプ レートの指定箇所に,上記の手続きによって 作成されたデータを当てはめることにより, 表示用の表に対応する複合項を作成する.次 に,XML パーザの逆向きの処理(Prolog の パターンマッチング機能により,複合項から XML 文書への変換もパーザを用いて可能に なる)を行い,この複合項を XML 文書の文 字列に変換する.この結果をファイルに出力 する.

図 4 は、簡単なテンプレートの例であり, 図 5 はこれの変数部分に代入を行い,XML 文 書に変換後,文字列として表示したものであ

る.実際の作表では,操作はより複雑になる が,基本的にはこのようなテンプレートへの 代入により,簡潔に文法的に正しい XHTML 文書を作成することができる.

これらの設定を行うことにより,関連情報を容 易に参照するシステムを作成できる.

#### **5.2** 設問解答率分析図の生成

設問解答率分析図とは,各設問項目について,問 題文中に示された選択肢がどのような頻度で選択 されているかについての情報を示すものである. ここでは、科目得点により受験者をほぼ同数の 5 群に類別し,各学力階層別の選択率を示すことに した.

項目別の統計情報などの導出と同時に,各選択 肢の選択頻度を求め,これに基づき選択率を計算 する.ただし、組み合わせ配点のある場合、およ び数学などにおける複数カラムへの数字選択の場 合には,選択パターンがかなり多くなる場合があ る.これらの場合には,低頻度の選択パターンが 多数列挙される可能性があるため、採点・集計プ ログラムを用いた統計量の出力の際,および設問 解答率分析図の表示の際に一定の基準を設け,表 示パターンを制約した.

採点・集計プログラムによる選択頻度の統計情 報出力にあたっては,配点のある選択肢について は全ての解答パターンを出力するが、配点のない (ゼロ点)場合については,全体での解答率が 10 パーセントを超えるものに限定した.また,設問 解答率分析図の表示にあたっては,配点のある場 合について全体での解答率が 5%以上,あるいは成 績が最も良い群での解答率が 5%以上のいずれか の場合に表示を限定した. 組み合わせ解答の場合 には,個別カラムの解答頻度は表示せず,組み合 わせパターンの頻度を表示する.図 2 に表示例を 示す.

また,選択問題の存在する科目については,科 目成績による 5 群類別は科目受験者全体に基づい て行う.このため,ある大問を選択した受験者の 成績が全体にくらべ著しく偏っている場合には, 特定の群に該当する受験者が少数になる場合もあ る.もし,層別された特定の群の該当者が存在し ない場合には,便宜的にいずれの選択肢の選択率 もゼロと定義する. また、特に成績最上位群の該

当者が存在しない場合には、第4群と最上位群と を合併して表示する.大学入試センターにおける これまでの資料作成の慣例では,選択問題のある 場合について受験者の類別を科目受験者全体では なく,その問題を選択した受験者に限定して行っ ている.ここでは,この慣例から違反することに なるが,複数の図の比較検討を行う場合,分類基 準が一貫していることがより望ましいと判断され るため,このような方針をとった.

設問解答率分析図の描画は,次のような方法で 実現した.

- 1. 各設問項目(採点単位)について、解答パター ンの選択率を求め,上記の基準を満たすもの をタブ区切りレコードとして出力する.
- 2. 試験コード(実施年と科目コードを合わせた 情報を含む)および項目番号(採点単位の通 し番号)をキーとして、関係型データベース (MySQL4.1.7 以降)に登録する.この際デー タベースの内部文字コードは UTF-8 に設定 する.
- 3. 統計情報を表示する XHTML 文書中の,項目 別の統計情報の表示箇所に,前項のデータベー スを検索する PHP スクリプトへのリンクお よび試験コードと項目番号をスクリプトへの 引数として記述する.
- 4. 試験コードと項目番号をキーとしてデータ ベースを検索し、選択率データを得る PHP スクリプトを Web サーバに用意する. さら に折れ線グラフを描画するスクリプトも共に 用意し,これを用いて設問解答率分析図を描 画する.

現状では,Web サーバとして Windows 2003 Server上のIISを用い,データベースには,MySQL AB 社による MySQL4.1 あるいは MySQL5.0 を用 いている.さらにデータ検索用のスクリプト言語 PHP 第5版を利用し、PHP による描画ライブラ リとして JpGraph(2 版以降,Aditus Consulting Inc. 2007)を利用した.これらのソフトウェア のインストールに当たって注意すべき点を以下に 示す.

- 1. MySQL は 4.1.7 版以降を利用し,内部文字 コードは PHP などでの日本語処理の整合性 を考慮し UTF-8 に設定する.
- 2. PHP5 を Web サーバから CGI として起動で

きるよう設定する.PHP5 に標準で用意され ている MySQL インタフェースライブラリに は mysql と mysqli とがある. 機能は後発であ る mysqli の方が高いが、本プロジェクトの開 始時において安定的であった mysql モジュー ルを現状では利用している.

- 3. PHP の配布ソフトウェアに同梱されている mysql モジュールの版が,サーバにインストー ルした MySQL のバージョンと合わない場合 があるため,これらの整合性をとることに注 意する.MySQL AB 社から,サーバソフト ウェアと適合する PHP の拡張ライブラリが 配布されているので,これを利用することが できる.また,多バイト文字処理関連の拡張 ライブラリ mbstring,および描画のための拡 張ライブラリ gd2 が利用できるよう設定する.
- 4. 図に日本語を表示する必要があるため, Jp-Graph の PHP のスクリプトを,UTF-8 エン コーディングによって記述しているが,このと き PHP のプログラムファイルの先頭に BOM (Byte Order Mark,Unicode でのエンコー ディング方式をプログラムが認識するための 文字)が存在すると、生成された画像データ がこの BOM とともにブラウザに送信される. この場合,ブラウザはデータをテキストファ イルとして認識してしまうため,図の表示が できない.現状では,図は PNG フォーマッ トで出力するよう設定してある.Windows の テキストエディタ(notepad を含む)では,通 常 UTF-8 エンコーディングを用いてテキス トファイルを編集すると, 保存時に BOM が 付与されるため,PHP プログラムの編集を行 う際に注意が必要になる.
- 5. JpGraph の初期状態では,日本語フォントの 指定がされていないため,JpGraph のシステ ム設定ファイルにて適切なアウトラインフォ ントを指定する.

## **5.3** 全文検索システムの利用

統計情報の一覧中には,大問および項目別の試 験問題文(PDF ファイル)へのリンクを設けてあ るため,統計情報から試験問題の参照は容易であ るが,実用上はむしろキーワードによって試験問 題を検索し,これに該当する統計情報を参照する

必要が大きい.

この機能を実現するためには,試験問題文の全文 機能が必要になる.文書検索についてはインター ネット検索の隆盛とともに,多くのツールが開発 されている.本プロジェクトにおいては,商用の 文書検索システム(ビジネスサーチテクノロジ社 製の WiSE)を導入し,この機能を一部ローカラ イズすることにより,試験問題文から該当する統 計情報の参照を研究開発部内 LAN において可能 にした.

WiSE は LAN あるいはインターネット上の文 書を検索対象とし,これらについての n-gram イン デックス(構造化された文字列索引)を構築する ことにより,文書検索サービスを Web サーバ上で 提供するものである. インデックスの構築は、あ らかじめ設定されたスケジュールにしたがって深 夜などにクローラと通称されるプログラムが検索 対象ファイルを走査して構築する.検索サービス は HTTP サービスとして利用者に提供される. 利 用者が検索キーワードを入力すると,キーワード を含む対象文書のリストが表示される.

一般的に,文書検索システムにはキーワード方 式(有意味な語彙リストを保持し,それらの所在を 示すもの)と,n-gram 方式(任意の文字のつなが りのパターンについてインデックスを保持するも の)とがある. ここで採用した WiSE は. n-gram 方式をとる.それぞれ長所短所があるが,n-gram の長所はキーワード語彙の管理を必要としないこ と,記号列など語彙として認識させることが難し い文字列の検索も行えることなどがある.一方, 欠点はインデックスが巨大なものになり,しばし ば検索対象の文書よりも大きくなってしまうこと がある.ここでは,検索対象はセンター試験問題 文に限定しているため,さほどインデックスが大 きくならないこと,記号列や複数の外国語につい ての検索を行う必要があるため,n-gram 方式を採 用することにした.

これらの文書検索システムが提供するサービス は,通常キーワードの存在する文書を示し,URL をリンクとして提供することにあるが,ここでは 表示スクリプトの一部を改変し、該当する文書に 関連する統計情報一覧を示す文書の URL も同時 に表示することとした. これにより、キーワード を指定することにより,試験問題文の検索とそれ

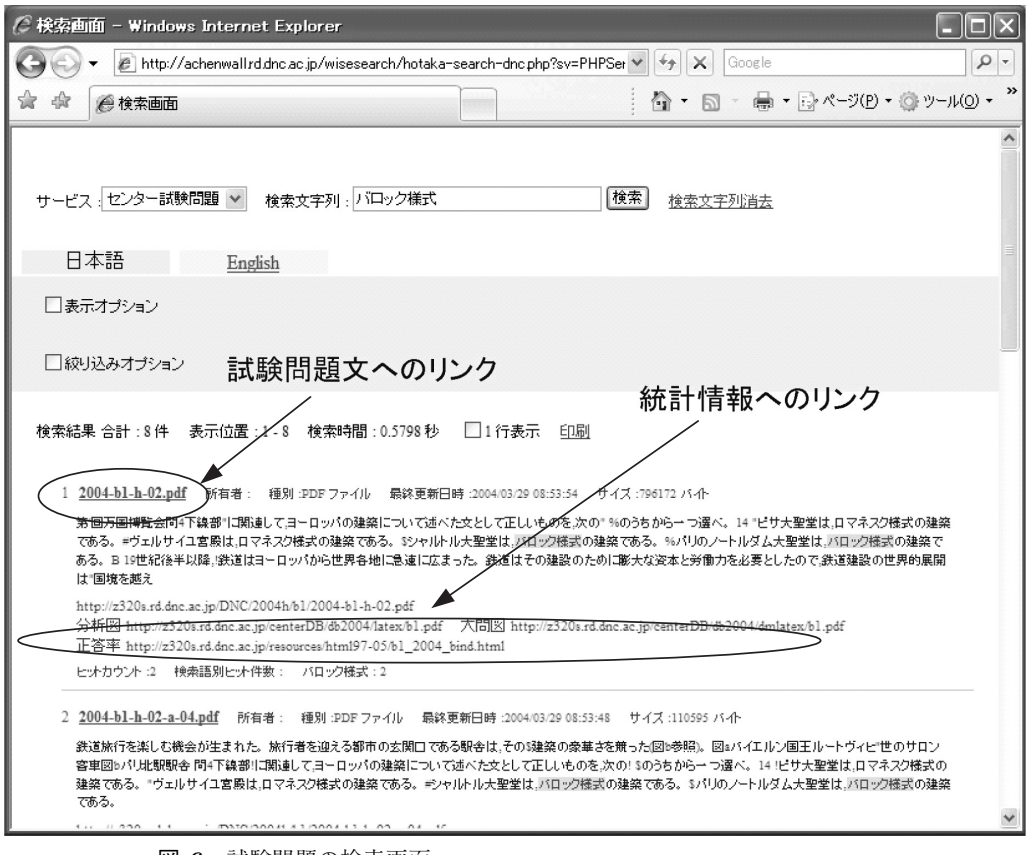

図 **6** 試験問題の検索画面 (「バロック様式」の文字列を含む試験問題の検索結果の表示例)

に対応する統計情報を容易に参照することが可能 になった. 図 6 は 「バロック様式」との検索語を入 力し,これを含む試験問題文を表示した画面であ る. 図の上方に検索語の入力フォームがあり、こ こに検索すべき文字列を入力すると、該当する試 験問題文のファイル名が列挙される。また、統計 情報を含むページへのリンクを同時に表示するよ う WiSE の処理スクリプト(PHP で記述されてい る)を一部変更した.

かつては,文書検索システムは企業の基幹シス テムでの利用を念頭において販売されており、数 百万円以上のライセンス費用を必要とするものが ほとんどであったが,平成 17 年ころから低価格の 商品が販売されるようになった.WiSE のほかに 低価格で利用可能な検索システムとしては Google Mini(Google 社の提供する検索サーバの小型のも の),Microsoft Search Server などがある.また, 最近では,Hyper Estraier や RAST など日本国内 で開発され無償で公開されている n-gram ベース

の文書検索ソフトウェアもある. また、一般的な 商用のシステムでは,かなり高額であるが XML データベースと文書検索機能の両者を提供するシ ステムも現れている.

一般的な業務支援のための情報システムにおい ては,各種の機能を提供するために,階層的なメ ニュー構造をもつシステムを用意することが多い が,このような汎用的な検索システムを利用する と,このような詳細なメニューをあらかじめ用意 することなしに,利用者が必要な情報にたどり着 くことを可能にできる.

試験問題にかかわる情報環境を整備するには, これらの文書検索の技術動向は重要であり,今後 も研究と業務の改善に関連性の高い技術や製品が 現われるものと推測される.

## **6** 過去データにみる設問の統計的特徴

ここまでは主に,大学入試センター試験の実施

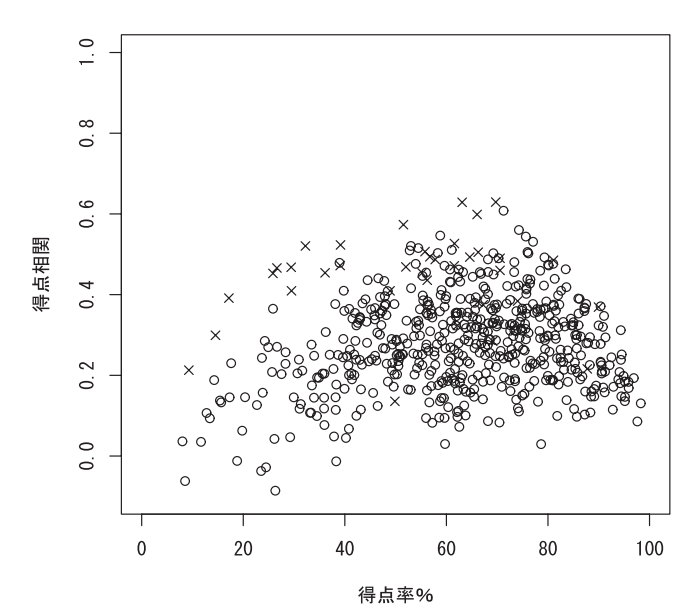

平成2-8年「国語」「英語」

図 **7** 「国語」と「英語」の項目別統計量(平成 2 年–平成 8 年) 円は単一カラムの項目, X は複数カラムの採点単位(項目)を示す.

によって得られた成績データに基づく試験問題統 計情報の整備について,技術的な解説を加えるこ とに主眼を置いてきた.最後にこれらを通じて得 られた試験問題の統計的特徴について簡単に紹介 する.

中等教育の状況との関連など,これらの情報に ついての広い視野からの検討が行われるべきであ るが,これらの視点に基づく分析は多くの研究者に よってこれらの情報が共有され,共通の認識基盤の 上に立っての議論が広く行わなければ難しい.こ こでは,現在知りうる範囲での統計的な特徴に限っ て検討を加える.現在までに整備を行った試験統 計情報は,昭和 2(1979) 年から平成 20(2008) 年ま でのものであるが,以下ではこのうち平成 2(1990) 年から平成 8(1996) 年の範囲の設問項目について 検討する.

図 7 は,この範囲の「国語」および「英語」の各 項目(採点単位)について、正答率(得点率)と 得点相関との散布図である.円で表示されている のは、単一の解答カラムの項目であり、X で表示 されているのは複数の解答カラムを持つ項目であ る. 正答率が極めて低い場合, あるいは高い場合 には得点相関が多くの場合,ゼロに近くなってい ることがわかる.図 8 には,「国語」と「英語」の

それぞれについて、正答率の2次関数を説明変数 とし得点相関を従属変数とする回帰分析による条 件付き平均の推定値を示した.上側の曲線が「英 語」を示し,下側が「国語」を示す.

平成 9(1997) 年以降においては,「国語 I」およ び「国語 I・国語 II」の科目得点の大学への提供が 大問別に行われており,一部の大学においては「古 文」・「漢文」の得点を利用しない場合があるが,こ こで分析対象とした7年間においては、大問別の 得点提供を行っていない. このため, 「古文」・「漢 文」の無回答率が特に高くなることはなく,設問 項目別に検討すると最大の無回答率でも 2 パーセ ントを超えない.ただし,平成 9 年以降において は,「古文」・「漢文」の無回答率は次第に増加して いる.

一方,図 9 は,同じ範囲の「数学 I」および「数 学 II についての散布図である. こちらも正答率 が 100 パーセントに近い場合には,やはり得点相 関がゼロに近づくが,正答率が低い場合には,前 者とは幾分様相が異なり,得点相関がゼロに近づ かないものが多く存在する.図 10 は同様の回帰 曲線である. ここでは2つの科目をまとめて分析 した.

「国語」および「英語」の設問においては,ほとん

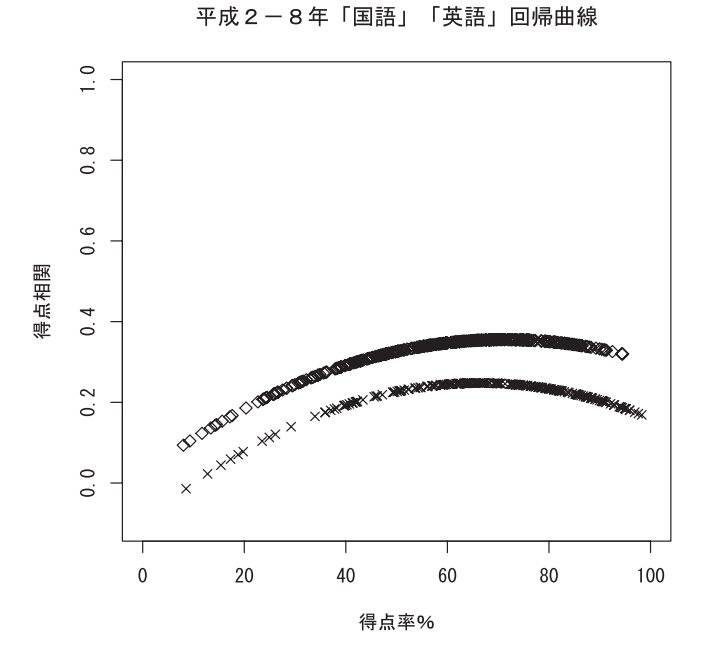

図 **8** 「国語」と「英語」の項目別統計量(平成 2 年–平成 8 年)の回帰曲線 2 次関数による推定値.上側◇が「英語」,下側 X が「国語」.

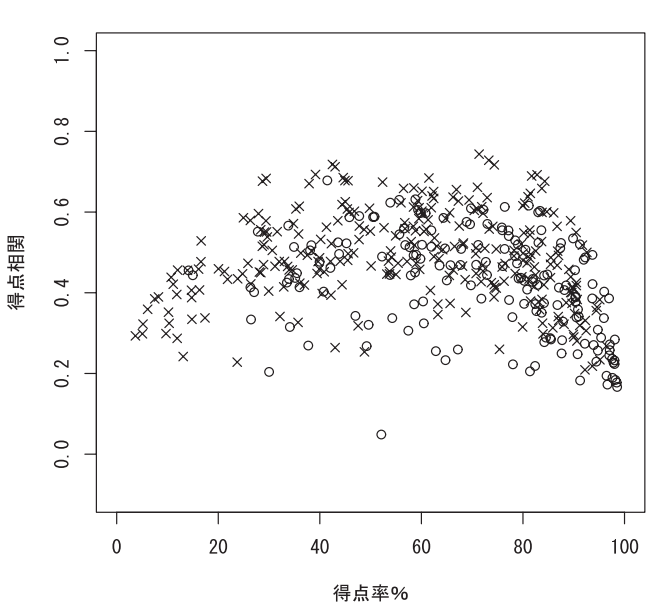

平成2-8年「数学I」「数学II」

図 **9** 「数学 I」と「数学 II」の項目別統計量(平成 2 年–平成 8 年) 円は単一カラムの項目, X は複数カラムの採点単位(項目)を示す.

どの項目が単純な多肢選択式の解答方式であるた め,難問の場合にはチャンスレベルによる正答の 影響が大きくなる.このため,正答することが難 しい項目における得点の分散のほとんどの部分が, あて推量による正誤の分散に基づくものとなり, 科目得点との相関に寄与しなくなる.これは,い

わば SN 比の悪い信号を得ていることに相当する. 一方,「数学 I」および「数学 II」においては,数 字を複数のカラムに指定するなどの,組み合わせ 方式による採点を行う項目が多い.複数のカラム への記述によって採点が行われる場合には,チャ ンスレベルによる正解の可能性は大幅に減少する

平成2-8年「数学 I」「数学II」回帰曲線

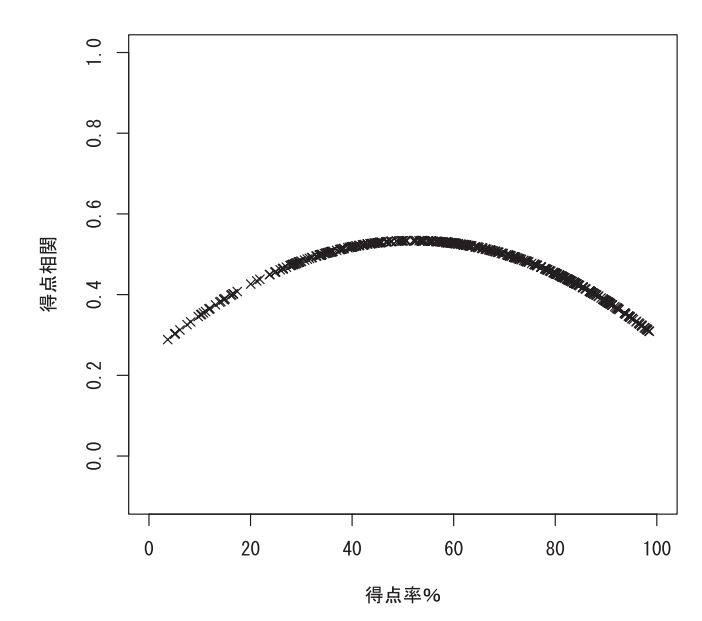

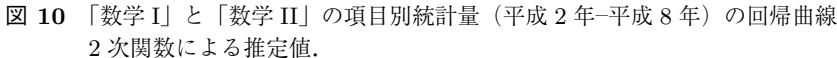

ため,たとえ難問であっても,それが科目学力を 良く反映するのならば,科目得点との相関は,必 ずしも小さくはならない.また,単一の解答カラ ムの項目についても,多くの場合前後の解答との 関連が深いため,他の項目と独立した解答が得ら れることが少ないと推測される.これら 2 つの図 に見られる得点相関の傾向の違いは,このような 理由に基づくものと考えられる.

実際,平成 2(1990) 年から平成 8(1996) 年まで の本試験について検討すると,得点率が 20 パーセ ント未満であり,なおかつ得点相関が 0.4 より大き い設問項目は,14 存在するが,これらはいずれも 数学関連の科目のものである。このうちには、単 一のカラムへの解答によって得点を与える項目も 4 つ存在するが(図 8 にはこれらのうちの 2 項目が 表示されている),これらにおいてはいずれも正解 よりも多くの頻度で解答を得ている「おとり」の 選択肢(数値)が存在しているため,チャンスレ ベルによる正答率が 10 パーセント (0 から 9 まで 数値をランダムに選択する場合の正答率)よりさ らに小さくなっている.

さらに,広くテストデータの分析に利用されて いる項目反応理論(IRT)に基づくモデルを用い てこれらの特徴について簡単な検討を加える.

まず,能力パラメータ θ が固定されている場合の 正答率を慣例に従って次の式で表す (Lord, 1980). ここで Y は受験者が正解したならば 1, 誤りの解 答ならば 0 となる 2 値の確率変数である.

$$
Pr(Y = 1 | \theta) = c + \frac{1 - c}{1 + \exp(-1.7a(\theta - b))}
$$
\n(1)

 $C$ こでaは識別力パラメータ,bは難度パラメー タ、c はあて推量の確率(受験者がまったく知識 を持たなくとも偶然に正解する確率)を示すパラ メータである.

さらに能力パラメータ θ が標準正規分布に従う ことを仮定する. ここで  $\phi$  は標準正規分布の確率 密度関数であるとすると,受験者全体における正  $\mathbb{R}$ 率 $\mu$  は次の式で表される.

$$
\mu = \Pr(Y = 1) = \int_{-\infty}^{\infty} \Pr(Y = 1 | \theta) \phi(\theta) d\theta
$$
\n(2)

ここで, a, b, cの3個のパラメータの値が変化す るとき,2 値変数 Y と潜在的な能力変数 θ との相関 係数がどのような値になるかを検討すると表 3 の ような値が得られる.計算には R-2.5 (R-project core team, 2007) の積分関数(integrate)を用 い,<sup>θ</sup> の積分範囲を <sup>−</sup><sup>4</sup> から <sup>4</sup> までとして求めた.

| パラメタ値            |                  | 正答率              | 正答者平均    | 正答者 SD          | 相関                   |               |
|------------------|------------------|------------------|----------|-----------------|----------------------|---------------|
| $\boldsymbol{a}$ | $\boldsymbol{b}$ | $\boldsymbol{c}$ | $\mu$    | $E(\theta Y=1)$ | $\sigma(\theta Y=1)$ | $r_{Y\theta}$ |
| $0.5\,$          | $-2$             | $\boldsymbol{0}$ | 0.82     | 0.14            | 0.96                 | 0.30          |
| 1.0              | $-2$             | $\overline{0}$   | 0.92     | 0.11            | 0.94                 | 0.37          |
| 2.0              | $-2\,$           | $\overline{0}$   | 0.96     | 0.08            | 0.94                 | 0.38          |
| $0.5\,$          | $-1$             | $\boldsymbol{0}$ | 0.68     | 0.24            | 0.94                 | 0.35          |
| $1.0\,$          | $-1\,$           | $\boldsymbol{0}$ | 0.76     | 0.29            | 0.88                 | 0.51          |
| $2.0\,$          | $-1$             | $\boldsymbol{0}$ | 0.81     | 0.29            | 0.83                 | 0.61          |
| 0.5              | $\boldsymbol{0}$ | $\boldsymbol{0}$ | 0.50     | 0.37            | 0.92                 | 0.37          |
| $1.0\,$          | $\boldsymbol{0}$ | $\boldsymbol{0}$ | 0.50     | 0.56            | 0.83                 | 0.56          |
| 2.0              | $\boldsymbol{0}$ | $\boldsymbol{0}$ | 0.50     | 0.71            | 0.71                 | 0.71          |
| 0.5              | $\,1$            | $\overline{0}$   | 0.32     | 0.50            | 0.93                 | 0.35          |
| 1.0              | $\,1$            | $\overline{0}$   | 0.24     | 0.90            | 0.81                 | 0.51          |
| 2.0              | $\mathbf{1}$     | $\boldsymbol{0}$ | 0.19     | 1.27            | 0.63                 | 0.61          |
| 0.5              | $\overline{2}$   | $\overline{0}$   | 0.18     | 0.63            | 0.94                 | 0.30          |
| 1.0              | $\overline{2}$   | $\overline{0}$   | 0.08     | 1.23            | 0.84                 | 0.37          |
| 2.0              | $\boldsymbol{2}$ | $\boldsymbol{0}$ | 0.04     | 1.88            | 0.61                 | 0.38          |
| $\rm 0.5$        | $-2$             | $0.25\,$         | $0.86\,$ | 0.10            | 0.97                 | 0.25          |
| $1.0\,$          | $-2\,$           | $0.25\,$         | 0.94     | 0.08            | 0.96                 | 0.32          |
| $2.0\,$          | $-2\,$           | $0.25\,$         | 0.97     | 0.06            | 0.95                 | 0.33          |
| 0.5              | $-1$             | 0.25             | 0.76     | 0.16            | 0.97                 | 0.28          |
| $1.0\,$          | $-1$             | 0.25             | 0.82     | 0.20            | 0.93                 | 0.42          |
| 2.0              | $-1$             | $0.25\,$         | 0.86     | 0.21            | 0.89                 | 0.51          |
| 0.5              | $\boldsymbol{0}$ | $0.25\,$         | 0.62     | 0.22            | 0.97                 | 0.28          |
| $1.0\,$          | $\overline{0}$   | 0.25             | 0.62     | 0.34            | 0.94                 | 0.44          |
| 2.0              | $\boldsymbol{0}$ | $0.25\,$         | 0.62     | 0.42            | 0.90                 | 0.55          |
| 0.5              | $\,1$            | 0.25             | 0.49     | 0.25            | 1.00                 | 0.24          |
| $1.0\,$          | $\,1$            | 0.25             | 0.43     | 0.38            | 1.03                 | 0.33          |
| 2.0              | $\mathbf 1$      | $0.25\,$         | 0.39     | 0.46            | $1.07\,$             | 0.37          |
| $0.5\,$          | $\overline{2}$   | $0.25\,$         | 0.39     | 0.22            | 1.02                 | 0.18          |
| 1.0              | $\overline{2}$   | $0.25\,$         | 0.31     | 0.24            | 1.09                 | 0.16          |
| 2.0              | $\overline{2}$   | 0.25             | 0.27     | 0.17            | 1.13                 | 0.11          |

表 **3** 3 パラメータ項目反応モデルにおける得点相関

ここで,表の最初の 3 つの列は項目反応モデルの パラメータである.4 列目は受験者全体における 正解率 µ を示し,5 列目は正解者における θ の期 待値であり,6 列目は正解者における θ の標準偏 差である.7 列目は 2 値変数 Y と θ との積率相関 係数 $r_{Y\theta}$ である. 試験統計情報に示した得点相関 は,該当する項目の得点を除いた得点和とその項 目の得点(多くは2値)との相関  $r_{YZ}$ を示したも のであり、厳密にここでのとの相関  $r_{Y\theta}$  に対応は しない.それぞれの Y と θ との相関が一定である ことを仮定すると、Z は他の Y の誤差成分を含む ため,  $r_{YZ}$ は  $r_{Y\theta}$  より小さめの値になる.

ここで $p$ を設問の個数とし、各設問の正誤を表 す変数  $Y_i$ ,  $j = 1, \ldots, p$  が次の式で表されるものと 仮定しよう.

$$
Y_j = \alpha \theta + \beta \varepsilon_j \tag{3}
$$

式中のα と β はそれぞれ定数であり,  $\varepsilon_i$  はθ およ  $\mathcal{O}(\mathcal{E}_{i})$ と独立な成分を表す確率変数であり、分 散は 1 とする.また α および β は正の数とする. ここで

$$
\beta=\sqrt{1-\alpha^2}
$$

と仮定する. このとき  $Y_j$  の分散は 1 であり,  $Y_j$  と

θ との相関は,次の式で表される.

$$
r_{Y_j\theta} = \frac{\alpha}{\sqrt{\alpha^2 + \beta^2}} = \alpha \tag{4}
$$

さらに α および β が全ての j について同一であ ると仮定し,<sup>p</sup> <sup>−</sup> <sup>1</sup> 個の変数の和を次のように定 める.

$$
Z_j = \sum_{i \neq j} Y_i \tag{5}
$$

このとき $Z_i$ と  $Y_i$  との相関係数  $r_{Y,Z_i}$  は次の式で 与えられる.

$$
r_{Y_j Z_j} = \frac{\alpha^2}{\sqrt{\alpha^2 + \beta^2/(p-1)}} = \frac{\alpha}{\sqrt{1 + \frac{\beta^2}{\alpha^2(p-1)}}}
$$
(6)

一般的に  $r_{Y_i\theta}$  より  $r_{Y_iZ_i}$  のほうがゼロにより近い 値になる.たとえば α = 0.3 および p = 30 とする と,ほぼ  $r_{Y,Z_i} = 0.258$  であり,また $\alpha = 0.4$  の場合 にはほぼ  $r_{Y,Z_1} = 0.368$  となる. 式の形から p が大 きくなると、 $Z_i$ の分散における $\theta$ に寄与する分散 の比率が大きくなるため,この違いは小さくなる.

表 3 では,識別力をあらわす a パラメータの値 が 0.5, 1,および 2 の 3 通り,また難易度を表す b パラメータが −2, −1, 0, 1, および2の5通り, またあて推量での正解確率を示す c パラメータが 0 および 0.25 の 2 通り,あわせて 30 ケースの数値 を示した.

3番目の c パラメータがゼロの場合には、表に 示した中では  $a = 2$ ,  $b = 0$  のケースにおいて,  $r_{Y\theta}$ の値が最も大きい 0.71 となっている. また b のい ずれのケースについても,識別力 a の値が大きい ほど rva は大きくなっている. 一方, 3番目のパラ メータ c が 0.25 の場合(選択バイアスがないと仮 定するならば 4 択問題に相当する)では,b = 0 の とき、識別力パラメータ  $a$  が大きいと  $r_{Y\theta}$  が大き くなる.しかし,問題が難しく正解率が低い b = 2 の場合には,他のケースとは逆に, a の値が大きい と逆に得点相関が小さくなっている。これは、前 述の通り c パラメータがゼロではない場合には,問 題が難しいと正誤を示す確率変数の変動部分の多 くがあて推量によるものとなり,学力を識別する ための指標としての性能が悪くなることを示して いる.

以上,過去の試験データおよび理論的な検討の

両者から,多肢選択形式の設問においては,少な くとも合計得点を用いた合否判断をする限り、難 問は学力を評価するためのツールとしてはうまく 機能しないことが分かる. 正誤  $Y_i$  と潜在的な学力  $\theta$ の相関は, 正解率が  $c+(1-c)/2 = c/2+1/2$ ほ  $\geq$ のとき $(c = 0.25 \, \texttt{\&} \, \texttt{\&} \, 0.625)$ 最も高くなりう ることがわかる. このため. 設問の正答率が 6 割 程度であるべきという要請は,試験のあり方につ いての理念的な要求である以前に,多肢選択形式 をとる試験がうまく機能するための技術的要件で あることが分かる.

## **7** まとめと課題

簡潔な統計情報を集約し,ブラウザで容易に閲 覧可能とすることにより,過去に実施された試験 問題の特性についての検討を支援することができ る.第 6 節に示したように,これらの情報を詳細 に検討することにより,試験問題の統計的な特性 をより明らかになった.これらの情報を十分に活 用することにより,試験問題の妥当性,信頼性の 向上に寄与すると共に,新たに作成される試験問 題の品質の向上に寄与することが期待できる.

現在までに,昭和 54 年からの共通第 1 次学力試 験と平成 2 年以降の大学入試センター試験につい て本試験の統計情報を平成 20 年実施分まで整備し た.過去の採点方式を振り返ると,共通第 1 次学 力試験においては,かなり複雑な採点方式がみら れるが,平成 2 年以降には複雑な採点方式はほと んど見られない.これは,関係者によって作業の 困難さが共通に認識されて,標準的な採点方式の 採用が問題作成において一般化したものと推測さ れる.しかしながら,このような標準化にいたる までに 10 年近い時間が経過していることを考える と,作業の利害得失についての共通の認識を関係 者が共有するまでには,かなりの時間がかかるも のであると考えなければならない.

成績データの収録範囲の拡大は,現状のデータ 整備の枠組み内で継続的に対応できるが,入学試 験の社会的役割を考えるとより広い範囲での研究 の継続を考える必要がある.

試験にかかわるより進んだ知見を得るには,教 科科目内容,試験問題,および受験者の解答特性 の3者の関連を、統合して検討する必要があると

思われる.このためには教科科目の内容をなんら かの形式で電子的に組織化する必要が生じる. 関 係する情報としては,各学問領域に固有な知識,高 校での履修範囲,および学習者がどのように知識 を獲得し運用するかについての知識などが含まれ る.これらの情報を組織化は,統計情報の整備と 比較して,格段に難しい課題であり,研究方法に ついての大きな革新が必要になる.しかしながら, 研究の水準を高めるためには,これらの課題への 取り組みは今後不可避と思われる.

今回のプロジェクトでは扱わなかったもう一つ の点は,統計情報のデモグラフィックな特性であ る. 現役生(卒業見込みの高校生)とそれ以外の 受験生の平均点は示したが,それ以外の属性別の 集計は示していない. 地域別, 高校学科別, 性別 などの情報の取り扱いにはかなり慎重にならざる を得ないが,社会科学的あるいは行政施策上これ らの情報が重要な知見を与える可能性も大きいた め,解答パターンのみならずより広範囲な統計情 報との統合を準備する必要が考えられる.

## 謝 辞

データベースの整備作業にあたっては,小野塚 暁子,國見敦子,桑原由起子,山内久美の皆さんに 大変お世話になりました. 心から感謝いたします.

#### 参考文献

石塚智一 ・大津起夫・鈴木規夫・石岡恒憲・吉村 宰・

荘島宏二郎・橋本貴充・中畝菜穂子 (2005) 「平成 14 年度~16 年度 共同研究 I 報告書 試験問題統計情報の 整備に関する研究」, 大学入試センター 研究開発部, 東 京:大学入試センター.

- 大津起夫 (2004) 統計メタデータ記述の技術動向と XML 文書の利用, 大学入試センター研究紀要, No.33, 65–88. 東京:大学入試センター.
- Aditus Consulting Inc. (2007). *JpGraph 2.3*, http://www.aditus.nu/
- Clocksin,W.F. & Mellish,C.S. (2003) *Programming in Prolog: Using the ISO standard, 5th ed.*, Springer.
- Fletcher, J. (2007). *This Prolog Line: John Fletchr's home on the web.* http://www.zen37763.zen.co.uk

Lord, F.M. (1980). *Applications of item response theory to practical testing problems*, Hillsdale, New Jersey: Lawrence Erlbaum.

- PHP manual project (2007). *PHP manual*, http://jp.php.net
- R Development Core Team (2007). *R: A language and environment for statistical computing*, Vienna, Austria: R Foundataion for Stattistical Computing.
- Sterling, L. & Shapiro, E. (1994). *The art of Prolog, 2nd ed.*, MIT press.
- The Intelligent Systems Laboratory (2007). *SICStus Prolog User's Manual release 4.0.1*, Kista Sweden: Swedish Institute of Computer Science.

# **Statistical information databases of the NCT items and development of their usage environment**

OTSU Tatsuo∗ ISHIOKA Tsunenori∗ HASHIMOTO Takamitsu∗

#### **Abstract**

The National Center Test (NCT) is a nationwide university entrance examination organized annually by the National Center for University Entrance Examination (NCUEE) and Japanese universities. All national and public universities in Japan have been adopting the NCT. In addition, many private universities use the NCT as one of the tests to screen students. In January 2008, about a half million participants took the NCT. Although the item development procedures of the NCT is a highly comprehensive process involving reviews by anonymous professors, the NCUEE does not use modern test theory to moderate difficulties. Organizing statistical data of the NCT is key to item writing for future examinations and educational policy making. We developed a database of item statistics of the NCT between 1979 and 2008. This database contains several statistics based on classical test theory. We included about 28,000 items from various areas. The data is contained in XHTML forms, which are generated using Prolog based XML parser, with links to scripts for dynamic chart generation. The forms also contain links to documents for reference. The statistics reveal difficulties in moderating scores in the absence of pre-test operations.

**Key words:** database, item difficulty, discriminating power, text retrieval

<sup>∗</sup> Department of Test Analysis and Evaluation, Research Division The National Center for University Entrance Examinations